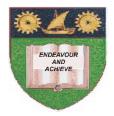

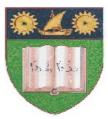

# THE MOMBASA POLYTECHNIC UNIVERSITY COLLEGE

(A Constituent College of JKUAT)

# Faculty of Engineering & Technology

## **DEPARTMENT COMPUTER SCIENCE & INFORMATION TECHNOLOGY**

DIPLOMA IN INFORMATION TECHNOLOGY - DIT2K10J

## EIT 2308: NETWORK MANAGEMENT

## SPECIAL/SUPPLEMENTARY EXAMINATION

SERIES: FEBRUARY/MARCH 2012 TIME: 2 HOURS

Instructions to Candidates: You should have the following for this examination - Answer Booklet This paper consist of FIVE questions in TWO sections A & B Answer question ONE (COMPULSORY) and any other TWO questions Maximum marks for each part of a question are as shown This paper consists of THREE printed pages SECTION A (COMPULSORY)

### **QUESTION 1**

| a)        | Describe <b>f</b>                                                           | <b>our</b> features of peer-to-peer network                                                                                                    | (4 marks)                                     |
|-----------|-----------------------------------------------------------------------------|----------------------------------------------------------------------------------------------------|-----------------------------------------------|
| b)        | Explain th<br>i)<br>ii)<br>iii)                                             | e purposes of the following MS Windows Vista Versions<br>Home Premium<br>Business<br>Ultimate                                                           | (2 marks)<br>(2 marks)<br>(2 marks)           |
| c)        | i)                                                                          | <b>wo</b> general features of each of the following Network Operating System<br>Windows NT 4<br>Windows 2000 Server<br>Windows Server 2003              | (2 marks)<br>(2 marks)<br>(2 marks)           |
| d)        | Explain th<br>i)<br>ii)                                                     | e following components of user accounts<br>Account Status<br>Account Restriction                                                                        | (2 marks)<br>(2 marks)                        |
| <u>SE</u> | CTION B                                                                     | ANSWER ANY TWO QUESTIONS (40 MARKS)                                                                                                    |                                               |
| Ql        | JESTION                                                                     | 2                                                                                                    |                                               |
| a)        | List <b>three</b>                                                           | preconfigured built-in accounts                                                                                                    | (3 marks)                                     |
| b)        | ) Explain one characteristic of each of the built-in accounts listed in (a) |                                                                                                    | (3 marks)                                     |
| c)        | i)<br>ii)                                                                   | ow the following user rights are important to the beneficiaries of network s<br>Changing system time<br>Log on locally<br>Restore files and directories | system<br>(2 marks)<br>(2 marks)<br>(2 marks) |

d) Complete the following table of permissions

| permission | abbreviation | description                  |
|------------|--------------|------------------------------|
| Execute    |              | The user can run the files   |
|            | ?            |                              |
|            | D            | The user can delete the file |
| .?         |              |                              |
|            | Р            | The user can change          |
| .?         |              | permission of file           |

e) Briefly define the following terms:

| i)                                              | Network management  | (2 marks) |
|-------------------------------------------------|---------------------|-----------|
| ii)                                             | Windows Permissions | (1 mark)  |
| iii)                                            | Built-in accounts   | (1mark)   |
| iv)                                             | Active directory    | (1 mark)  |
| QUESTION                                        | N 3                 |           |
| a) Define user profile in windows configuration |                     |           |

(3 marks)

b) List **five** advantages of New Technology File System NTFS over that of File Allocation Table FAT System (10marks)

| c) | Distinguish between Automated and Remote installations.        | (4 marks) |
|----|----------------------------------------------------------------|-----------|
| d) | Explain the general features of network operating system (NOS) | (4 marks) |

#### **QUESTION 4**

- a) Explain the **five** steps to be taken in final preparation before installing Network Operating System e.g MS Windows Server (10marks)
- b) Describe **five** basic decisions while installing a network operating System (10 marks)

### **QUESTION 5**

Study the scenario below and answer the questions that follow

Milimani Furniture is a small company which deals in office, home and outdoor furniture. It has four staff members, the Director who is using a Dell Precision Laptop with Core 2 duo 2.0 GHz processor,, 2GB RAM, 500GB Hard disk ,windows 7 Operating system, 1 Ethernet adaptor port and 1 wireless adaptor, he uses the laptop to read daily reports brought to him by the manager and accountant through a flash drive. The Director is the only one connected to the internet.

The manager his office adjacent to the director's is using HP D500 desktop, with Pentium 4, 3.0 GHX processor, 1 GB RAM, 160 GB Hard disk , Windows XP professional, 1 Ethernet adaptor port. The manager uses his computer for preparing documents and reports as well as receiving daily reports from the accountant and the Salesman through a CD or Flash drive.

The Accountant and the Salesman are using computers with the same specification as the one used by the manager. The accountant uses his computer for running accounting application and the salesman uses his computer to enter daily sales and to his system and then consults the accountant to balance the transactions.

The director has resolved that:

- i) He want a new network printer
- ii) All the staff members should be able to access the internet
- iii) He should be able to access the files and reports from the accountant, manager and the salesman

#### Instructions

| <ul><li>a) Draw a table to illustrate how you are going to take stock for this network plan</li><li>b) List the goals for the proposed network set up</li><li>c) Draw the possible network set up for this plan</li></ul> | (3 marks)<br>(3marks)<br>(6 marks) |
|----------------------------------------------------------------------------------------------------|------------------------------------|
| <ul> <li>d) Distinguish</li> <li>(i) between Network Operating System and</li> <li>(ii) Desktop Operating System</li> </ul>                                                                                               | (4 marks)                          |

### e) Explain the following components of user accounts

| (i) Home Directory    | (2 marks) |
|-----------------------|-----------|
| (ii) Group Membership | (2 marks) |